$-24 =$ 

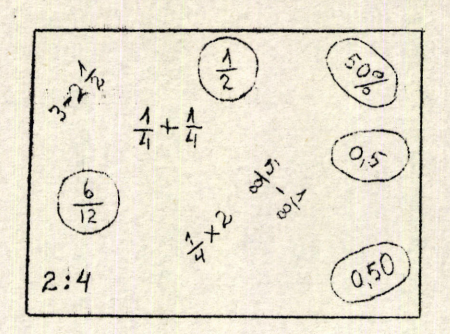

O número racional um meio.

Exercicios:

- 1. Escreva cinco frações que representem o mesmo húmero racional que o representado pela fração dada. Escreva dois decimais e uma porcentagem / que represente o número radional.
	- (b)  $\frac{7}{1}$  (c)  $\frac{8}{4}$  (d)  $\frac{6}{9}$  (e)  $\frac{9}{2}$  (f)  $\frac{0}{8}$  $(a)$ in
- 2. Os números inteiros são números racionais? [Sugestão; pe cuidadosasamente para (b), (d) e (f) acima-
- 3. Escreva frações que representem a soma dos seguintes números racionais:
	- $(a)$  $rac{2}{10} + \frac{7}{100}$ (b)  $\frac{5}{10} + \frac{7}{100} + \frac{3}{10000}$ (c)  $\frac{1}{1000}$  +  $\frac{9}{100}$ (d)  $\frac{3}{100} + \frac{1}{100000}$ (e)  $\frac{4}{1} + \frac{7}{10} + \frac{3}{10000}$ (f)  $\frac{9}{10} + \frac{9}{100} + \frac{10}{1,000}$ (g)  $\frac{17}{10} + \frac{24}{100} + \frac{60}{1000}$
- 4. Escreva decimais que representem as somas des números racionais no Exer- $\frac{2}{10} + \frac{7}{100} = \frac{27}{100} = 0.27$ cicio 3 (Sugestão:
- 5. Escreva porcentagensque representem somas de números racionais no Exercicio 3.
- 6, Quando falamos de "númerais mistos" estamos falando sôbre uma maneira particular de escrever um símbolo numérico, Maturalmente, êstes "numerais

 $0.000060$ 

 $-25$   $-$ 

......

(a) 
$$
z =
$$
 (b)  $6 =$  (c)  $4 =$  (d)  $0 =$  (e)  $3 =$  (f)  $0.5 =$ 

Trabalhando com decimais é importante que você compreenda que êles são simplesmente representações convenientes para números racionais. No Exercício 3 (a) acima lhe foi pedido para adicionar os números racionais  $rac{2}{10}$  e  $rac{7}{100}$ .

Isto poderia ter sido apresentado "Adicionae os números racionais 0,2 e 0,07". A questão é saber quando podemos dizer se uma fração e um decimal representam o mesmo número racional. Isto é simplesmente uma questão de convenção. Isto é, convencionamos que :

$$
\frac{3}{10} = 0.3 \cdot \frac{3}{100} = 0.03
$$
  

$$
\frac{3}{1000} = 0.0003
$$
, etc.

Alén disso, convencionamos que:

$$
0.5762' = \frac{5}{10} + \frac{7}{100} + \frac{6}{1.000} + \frac{2}{10.000}
$$

our

 $.31$ 

 $0,5762 = 0,5 + 0,07 + 0,006 + 0,0002$ 

Você está familiarizada com estas convenções, Chamamos atenção para elas simplesmente para enfatizar que "isto é meramente uma questão de cog venção no uso dos símbolos". Naturalmente a notação decimal foi criada / porque é um meio muito útil para representar números racionais.Esta utilidade é melhor ilustrada examinando algumas das interessantes relações / existentes entre a notação fracionária e a decimal.

Você já está familiarizada com o fato de que  $\frac{3}{5}$   $\neq$  3 : 5 e você sabe que quando se divide 3 por 5 você obtém a representação decimal<sup>o</sup> do númerecional 3.  $\cdot$  . . . . .

 $0000000$ 

Exercícios:

**COMO** l. Como no exemplo acima, oscreva cada um dos seguintes exercícios uma soma dos números racionais, usando primeiro notação fracionária e depois  $\mathbf{a}$ notação decimal.

(a)  $0,26$  (h)  $0,543$  (c)  $0,2037$  $(d) \t 0.68032$ 2. Escreva decimais para on seguintes números racionais.

(a)  $\frac{1}{2}$ ,  $\frac{1}{4}$ ,  $\frac{1}{8}$ ,  $\frac{1}{16}$ ,  $\frac{1}{32}$ ,  $\frac{1}{64}$ (b)  $\frac{1}{5}$ ,  $\frac{1}{25}$ ,  $\frac{1}{125}$ ,  $\frac{1}{625}$ ,  $\frac{1}{3125}$ (c)  $\frac{1}{60}$  500'  $\frac{1}{200}$  7600'

3. Escreva decimais que representem os números racionais dados. Faça cada divisão até vocè encontrar uma forma padronizada.

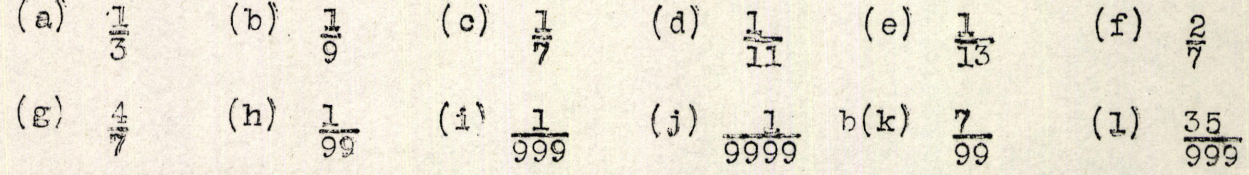

- 4. Decimais que representam números racionais tem uma interassante propriedade. Estude suas respostas para os oxercícios 2 e 3 para ver se vo cè pode descobrir esta propriedade.
- 5. Cada um dos seguintes decimais representa um número racional. Dê um nome fracionário para cada número. Os pontos após cada decimal indicam / que a forma é repetida continuamente.
	- $0,333$  ove  $O<sub>9</sub>111<sub>000</sub>$  $(a)$  $(b)$
	- $O<sub>g</sub> 7777<sub>0</sub>$  $O<sub>9</sub> 5555<sub>000</sub>$  $(c)$  $(d)$
	- $(f)$  0,03030303...  $O<sub>s</sub>$  010101...  $(e)$
	- $(g)$  0,121212...  $(h)$ 0,001001001001.004
	- $(1)$  $0,148148$

6. Represente um decimal que não se repete. Você pensa que há uma represen tação .fracionária para Sate número?

Se você trabalhou oso xercícios 4 e 5, talvez tenha chegado às se-

guintes conclusões:

- (1) Cada número racional pode ser representado por um decimal no / qual um certo digito ou grupo de digitos se repete continuamente.
- $(2)$ Cada decimal periódica é uma representação para um número racional.

Faça a questão (1) no caso de um número racional tal como 3 des de que 3 = 0,375. Nêste caso nós consideramos o zero como a parte que se repete do decimal, Por isso:

 $\frac{3}{8}$  = 0, 3750000...

## Exercício.

 $. . . . . .$ .......

Dê um argumento convincente de que todo número racional tem uma representação decimal periodica.

Depois de termos estudado um pouco de Algebra, seremos capazes de mostrar que tôda decimal periódica representa um número racional. Sem os "instrumentos" da Algebra, isto é difícil provar. Talvez você tenha pensa do em um processo de provar isto; se você o tem, verifique seus resulta dos com seu professor.

Outro processo útil de representar núme4os racionais é pensar somen te muma fração que tenha denominador 100. Seguidamente quando decidimos chamar atenção para esta designação particular, omitimos o denominador e colocamos o símbolo "%" depois do numerador. Por exemplo,

$$
\frac{75}{100} = \frac{75\%}{100} = \frac{37}{100} = \frac{37\%}{100}
$$

Naturalmente, nem todo número racional é um número inteiro de centésimos. Quando estamos trabalhando com percentagem, calculamos como abai xo:

$$
\frac{3}{8} = \frac{375}{1,000} = \frac{37\frac{1}{2}}{100} = \frac{37\frac{1}{2}\%}{2},
$$

$$
\frac{1}{3} = \frac{33\frac{1}{3}}{100} = \frac{33\frac{1}{3}}{300} = \frac{7}{3}
$$

Usamos a divisão para substituir símbolos fracionários por símbolos de percentagem, Se o denominador de uma fração é 2,4,5,10,20,25,50 ou 100, o trabalho pode ser realizado mentalmente, para

$$
\frac{1}{2} = \frac{50}{100} = \frac{50\%}{200}, \qquad \frac{5}{4} = \frac{125}{100} = \frac{125\%}{200} = \frac{1}{200} = \frac{5}{100} = \frac{5\%}{200}
$$

Fara outros demominadores que não sejam êstes é realmente mais fácil calcular a percentagem por divisão. Por exemplo, a fração 3 .pode ser muse dada para uma percentagem como abaixo.

$$
\frac{11\frac{0.27}{3.00}}{\frac{2.2}{80}}
$$

Vemos desta divisão que:

$$
\frac{3}{11} = \frac{27}{100} = \frac{3}{11} = \frac{3}{11} = \frac
$$

**Exercícios:** 

1. . . . . . .

 $0 0 0 0 0 0 0 0 0$ 

s, Cada fila na seguinte tabela dá um nome de um número racional.Camplete outras designações comuns.

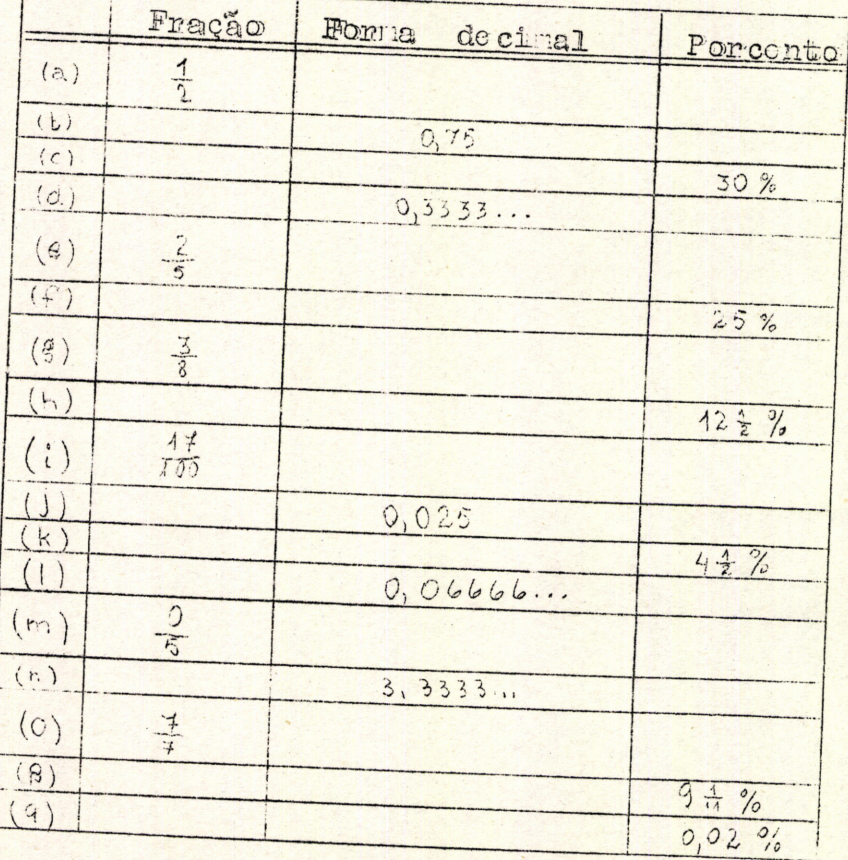

2. Adicione os números racionais 50% e  $\frac{3}{4}$ ; 150% e 2. 3. Multiplique os números racionais 1,5 e 2. 4. Divida o número racional 3 por 25%.

0000000

## 2. HABILIDADES ARITMÉTICAS.

Se você para a pensar sôbre tôda a aritmética que você faz fora do seu trabalho escolar, você provàvelmente concluirá que grande parte dela é aritmética mental, isto é, cálculo sem ajuda de lápis e papel. Os exercícios desta secção estão divididos em dois grupos: aqueles que devem ser feitos mentalmente e aqueles que geralmente requerem trabalho escrito.

Recorde que, no exercício mental, você usará lápis e papel sòmente para escrever suas respostas. Todos os cálculos devem ser efetuados sem / êles.

Em todos os exercícios você trabalhará rápida e exatamente. Embora a exatidão seja a mais importante, é desejável que você aprenda a caloular ràpidamente. Ainda que a rapidez não seja uma necessidade mais significativa, você estará limitado na totalidade da Matemática, e você pode aprender num dado período de tempo caso y você se treine para pensar ràpidamente.

## Exercício mental

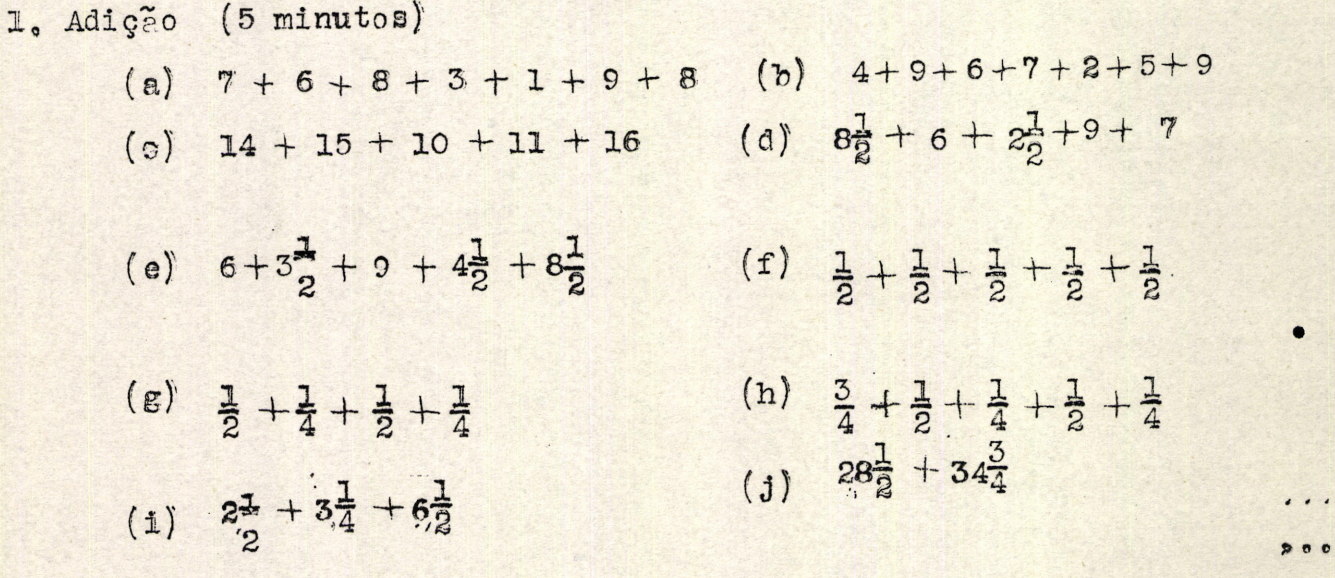

coconson  $(\mathbf{k})$  $5280 + 7999$ (1)  $8+8+8+8+8+8+8$  $(m)$  $1523 + 2999 + 3999$ (n)  $\frac{1}{2} + \frac{1}{3} + \frac{1}{6}$  $(o)$  $\frac{1}{2} + \frac{1}{4} + \frac{1}{8}$ (p)  $3\frac{1}{2}+4\frac{1}{3}+5\frac{1}{6}$ (q)  $6\frac{1}{2} + 8\frac{1}{4} + 9\frac{1}{8}$  $(r)$  3,75 + 6,5 + 8,25 + 7,5 (s)  $3,5+4,25+7,125$  $(t)$  327 + 642 + 826 2. Subtração (4 minutos)  $(a) 28 - 7$ (b)  $56 - 22$  $(c) 87 - 37$  $(d) 55 - 28$  $(e)$  156 - 67  $(f)$   $\frac{1}{2} - \frac{1}{4}$ (g)  $\frac{3}{4} - \frac{1}{2}$ (h)  $\frac{1}{2} - \frac{1}{8}$  $(1)$   $\frac{5}{6} - \frac{1}{2}$ (j)  $\frac{7}{8} - \frac{3}{4}$  (k)  $3\frac{5}{8} - 2\frac{1}{2}$ (1)  $3\frac{1}{2} - 1\frac{3}{4}$ (m)  $6\frac{1}{4}$  -3 $\frac{3}{8}$  (n)  $5.280 - 3.999$  (o)  $6.524 - 4.998$ <br>(p)  $7.000 - 1.286$  (q)  $58\frac{1}{4} - 27\frac{1}{2}$  (r)  $75\frac{3}{4} - 29\frac{1}{2}$ (a)  $325\frac{1}{8} - 132\frac{1}{8}$ 3. Multiplicação (4 minutos) (a)  $2 \times 250$  $(b)$  4 x 125  $(c) 8 x 25$  $5 - 1$  $3 \times 33\frac{1}{2}$  $2 \times 66\frac{2}{3}$  $(f)$  3 x 26  $(e)$  $(g)$  $4 \times 24$  $(h)$  $5 \times 19$  (i)  $12 \times 51$  $(1)$  7 x 8 x 2 x 2  $(k)$  $13 x 2 x 1 x 4 (1) 51 x 8 x 2$  $(m)$  31 x 28 x 0 x 37 (n)  $\frac{1}{2}$  x  $\frac{1}{4}$ <br>(p)  $2$  x  $2$  x  $2$  x  $2$  x  $2$  x  $2$  x  $2$  x  $2$  x  $2$  ... (o)  $\frac{3}{5} \times \frac{1}{3}$ <br>(q)  $\frac{1}{3}$   $\times$  28,64  $(r)$   $\frac{1}{2}$  x 36 $\frac{4}{5}$  $(5) \frac{1}{2} \times 37\frac{3}{5}$ (t)  $3 \times 3 \times 3 \times 3 \times 3$ 

 $-30 -$ 

 $1.1.1.1.1$ 

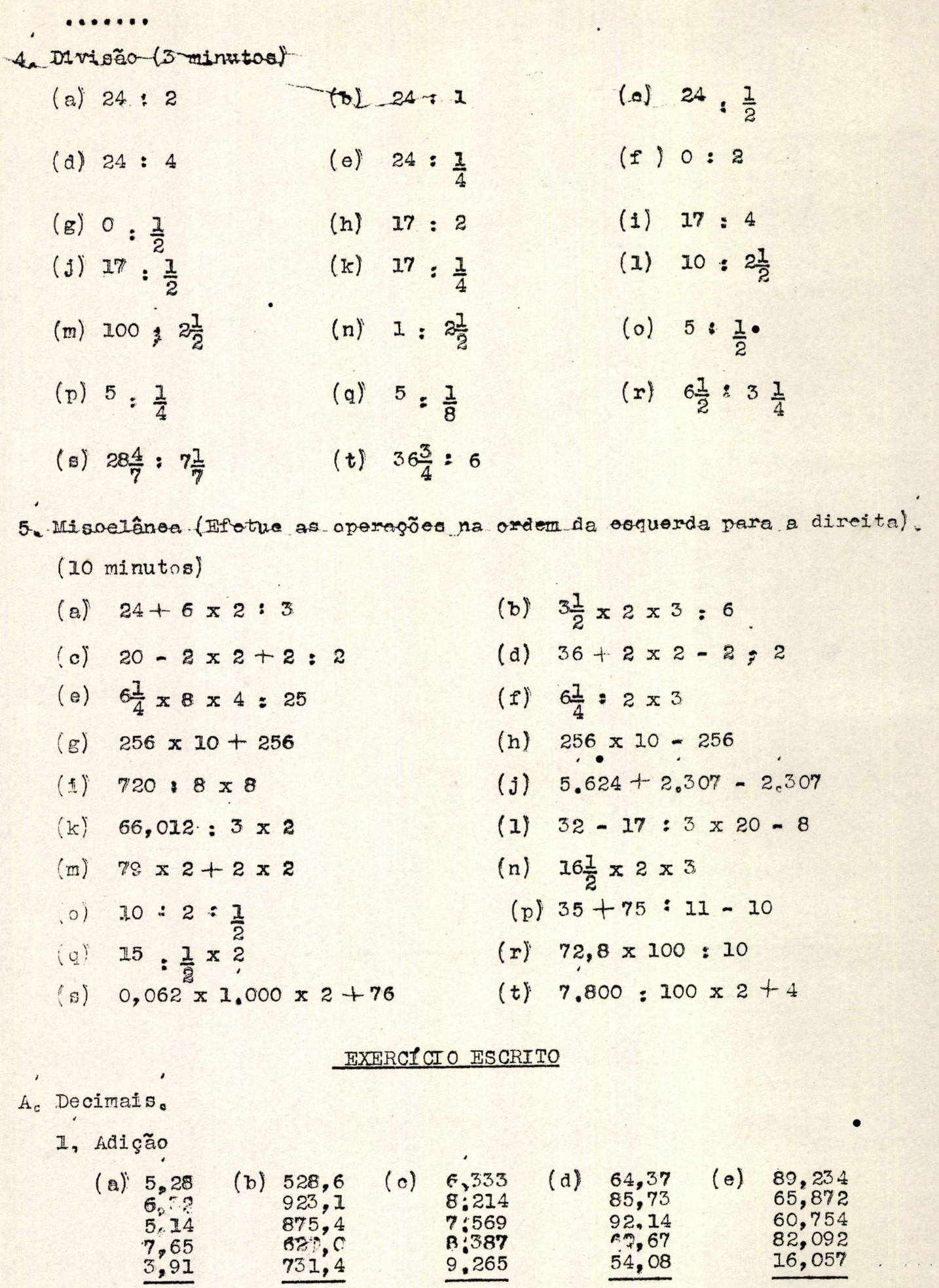

.......

 $-31-$ 

 $\cdot$ 

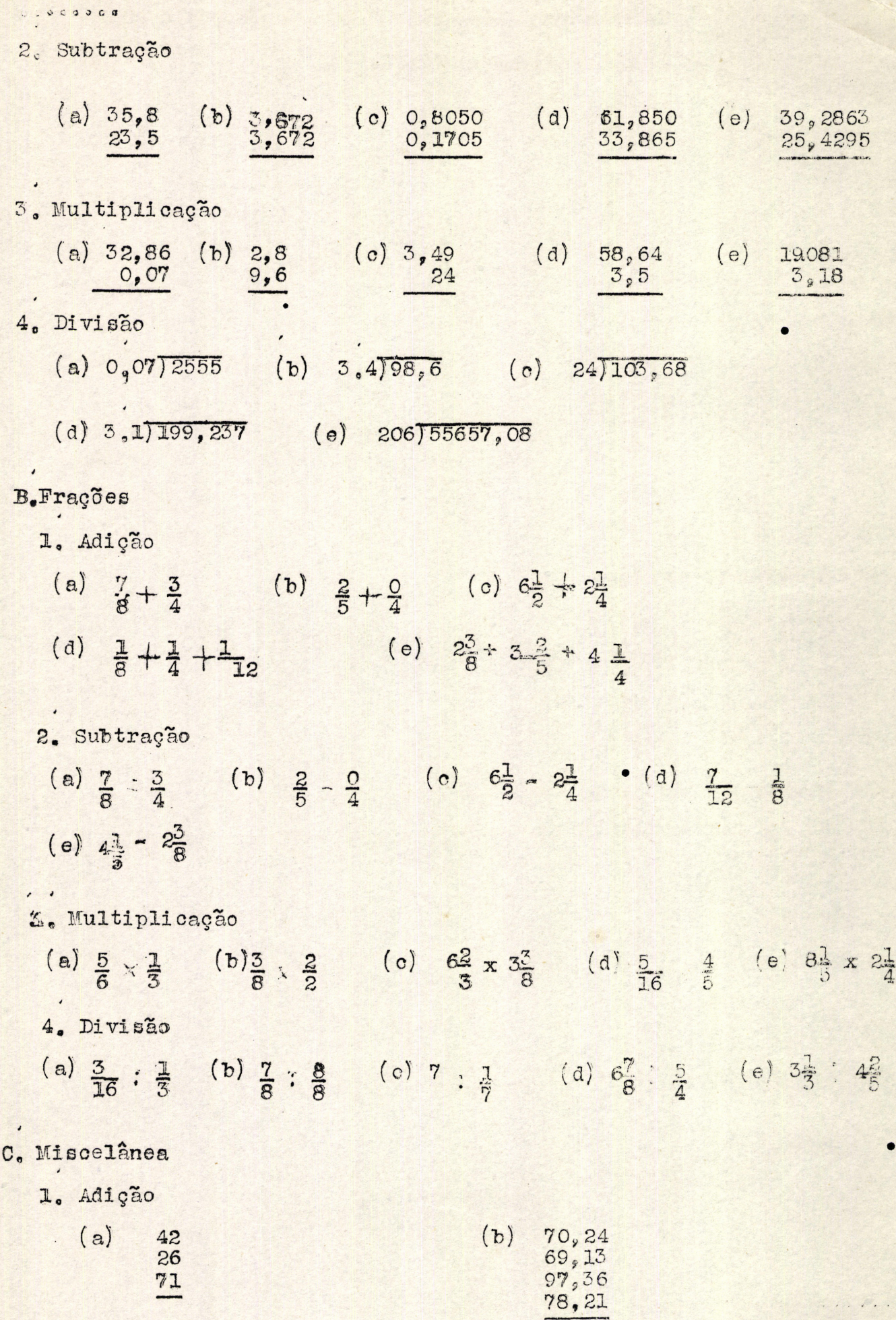

 $\qquad \qquad .$ 

 $0.0000000000$ 

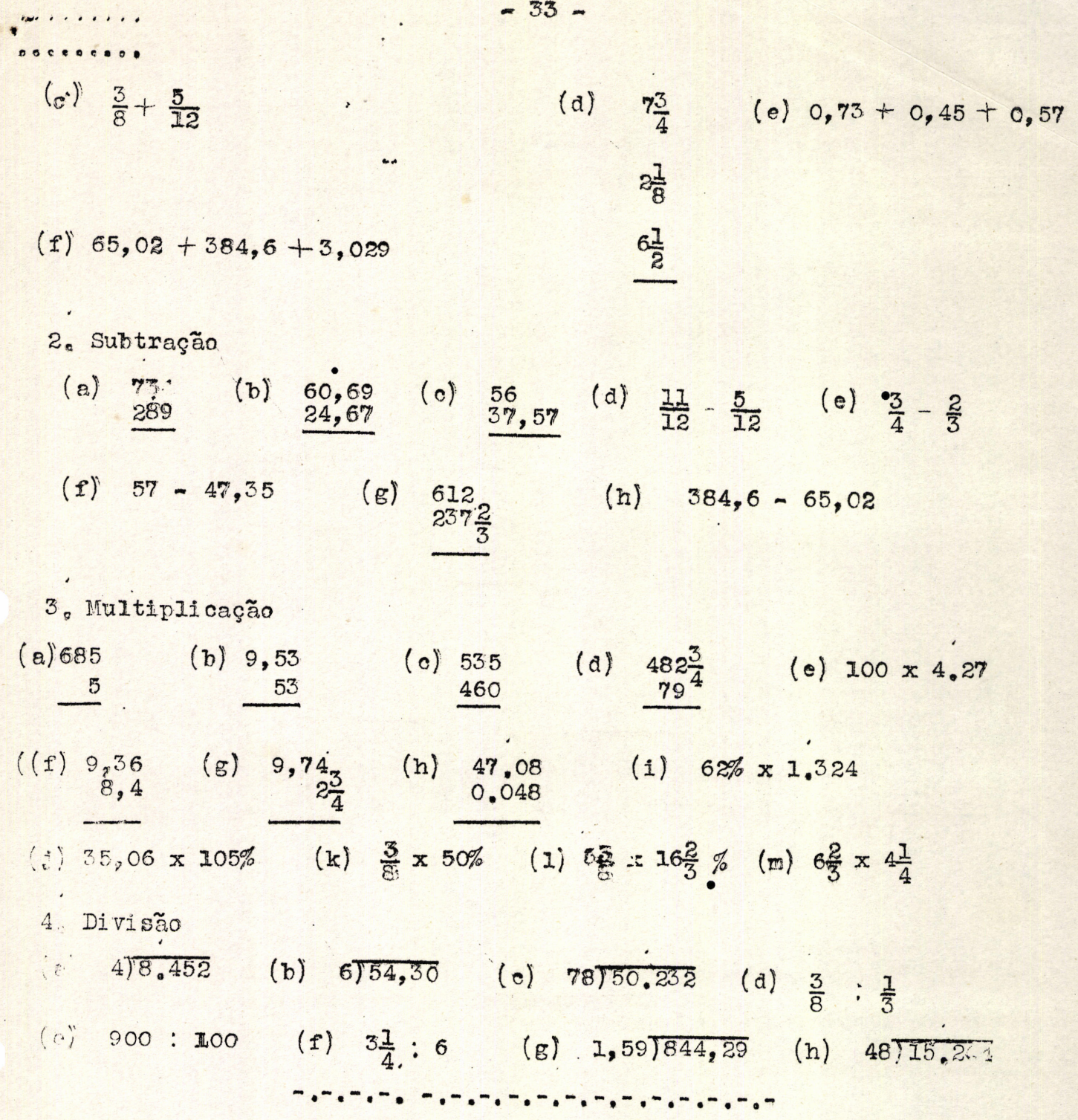

**MAN DA EQUIPE DE MATEMATICA.** 

Este livro não está totalmente dentro da linha da Matemática Reformulada, foi escrito num período de transição, mas faz um ótimo tratamento dos conteúdos matemáticos que apresenta e serve como subsídio para uma dis cussão bem orientada.

Traducip des MARIA AGUEDA DE OLIVEIRA FREITAS Revisão e adaptação de: LEDA SPERB LOFES ZILÁ MARIA GUEDES PAIM